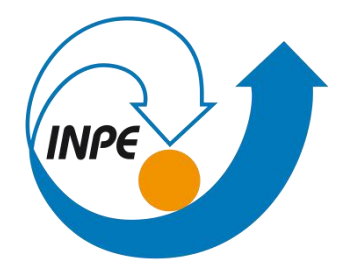

# **O USO DA LINGUAGEM ESPACIALPARA GEOPROCESSAMENTO ALGÉBRICO NA IDENTIFICAÇÃO DE CANA-DE-AÇÚCAR A PARTIR DA DECLIVIDADE DO TERRENO**

Monografia apresentada ao Programa de Pós-Graduação em Sensoriamento Remoto pelo Instituto Nacional de Pesquisas Espaciais, como requisito obrigatório para a conclusão da disciplina SER 300 – Introdução ao Geoprocessamento.

Docente: Prof. Dr. Antônio Miguel Vieira Monteiro

Discente: MSc. Antônio Ivo Gomes Barbosa

> São José dos Campos - SP 2021

BARBOSA, Antônio Ivo Gomes. *O uso da Linguagem Espacial para Geoprocessamento Algébrico na identificação de cana-de-açúcar a partir da declividade do terreno*. 2021. Monografia – SER-300 – Introdução ao Geoprocessamento - Programa de Pós-Graduação em Sensoriamento Remoto, Instituto Nacional de Pesquisas Espaciais, São José dos Campos, SP.

#### **RESUMO**

O Brasil é um dos maiores países produtores de açúcar e álcool do mundo. Não por acaso, este setor vem apresentando importância nacional econômica desde a época colonial. No entanto, em decorrência das adaptações em prol de uma melhoria na qualidade do ar, surgem medidas legais que visam aprimorar um método secular de colheita desta gramínea no que tange à disposição sobre a eliminação gradativa da queima da palha da cana-de-açúcar em talhões com declividade menor do que 12%, pois entende-se que o avanço tecnológico já possibilita o alcance de maquinários capazes de realizar a colheita de forma automatizada sem a necessidade de haver a queima da palha em tais áreas. Nesse contexto, o presente projeto tem como objetivo fazer uma estimativa da área plantada de cana-de-açúcar no município de Campos dos Goytacazes – RJ que se encontra em talhões cuja declividade do terreno seja inferior a 12% e igual ou maior que 12%. Compreende-se que, salvo as exceções, a queima da palha da cana-de-açúcar nestas áreas deverá ser100% eliminada até o ano de 2024, em detrimento da Lei Estadual nº 5990, de 20 de junho de 2011. A metodologia consiste no uso de modelos digitais de elevação ASTER, SRTM, TOPODATA e IBGE à nível raster/matricial processados no software livre Sistema de Processamento de Informações Georreferenciadas (SPRING), versão 5.5.6, onde foi feita uma sobreposição matricial dos pixels representativos dos talhões de cana-de-açúcar e posteriormente, após um cruzamento de dados por meio do algoritmo Linguagem Espacial para Geoprocessamento Algébrico (LEGAL), obteve-se como resultado final a extração matricial locacional e quantitativa das áreas de cana-de-açúcar em talhões com declividade inferior a 12% e igual ou superior a 12%, com base na hipótese de que houvesse menos áreas de cana plantada em declividade superior do que em áreas com declividade inferior a este percentual. Os resultados foram apresentados por meio de tabelas de atributos e produção cartográfica representativa da área de estudo.

Palavras-chave: Geoprocessamento. Modelo Digital de Elevação. Cana-de-açúcar. Declividade. LEGAL.

BARBOSA, Antônio Ivo Gomes. The use of Spatial Language for Algebraic Geoprocessing in the identification of sugarcane from the terrain slope. 2021. Monograph - SER-300 - Introduction to Geoprocessing - Postgraduate Program in Remote Sensing, National Institute for Space Research, São José dos Campos, SP.

### **ABSTRACT**

Brazil is one of the largest sugar and alcohol producing countries in the world. It is not by chance that this sector has been showing national economic importance since colonial times. However, as a result of the adaptations in favor of an improvement in air quality, legal measures emerge that aim to improve a secular method of harvesting this grass with regard to the provision on the gradual elimination of the burning of sugarcane straw in plots with a slope of less than 12%, as it is understood that technological advancement already makes it possible to reach machinery capable of harvesting in an automated way without the need to burn straw in such areas. In this context, the present project aims to estimate the area planted with sugarcane in the municipality of Campos dos Goytacazes - RJ, which is located in plots whose land slope is less than 12% and equal to or greater than 12%. It is understood that, with some exceptions, the burning of sugarcane straw in these areas should be 100% eliminated by the year 2024, to the detriment of State Law No. 5.990, of June 20, 2011. The methodology consists of in the use of digital elevation models ASTER, SRTM, TOPODATA and IBGE at the raster / matrix level processed in the free software Georeferenced Information Processing System (SPRING), version 5.5.6, where a matrix overlay of the representative pixels of the stands of plots was made sugar cane and later, after crossing data using the Spatial Language Algebraic Geoprocessing (LEGAL) algorithm, the final result was the locational and quantitative matrix extraction of the sugarcane areas in plotswith slope less than 12% and equal to or greater than 12%, based on the hypothesis that there were fewer areas of sugarcane planted on a higher slope than in areas with a slope below this percentage current. The results were presented through attribute tables and representative cartographic production of the study area.

Keywords: Geoprocessing. Digital Elevation Model. Sugar cane. Declivity. LEGAL.

# **LISTA DE FIGURAS**

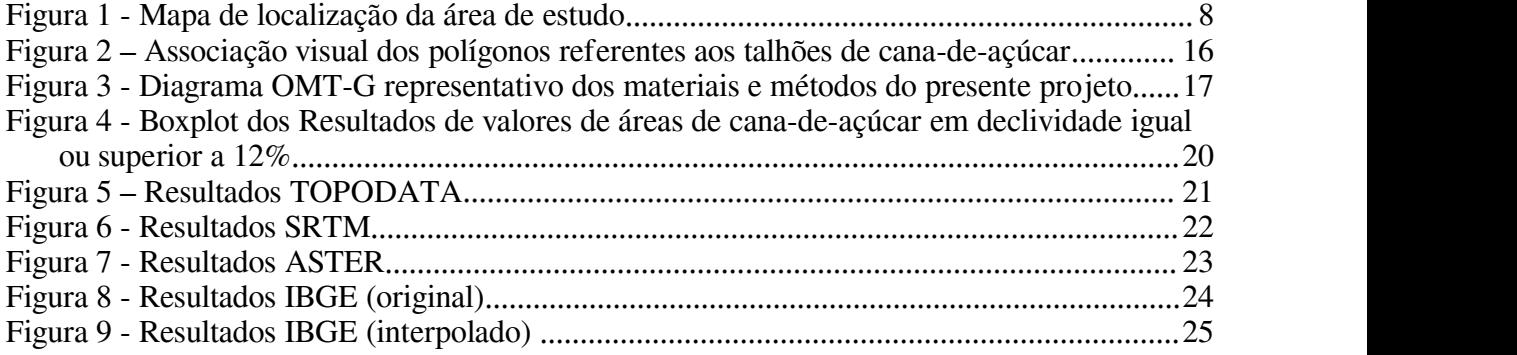

# **LISTA DE TABELAS**

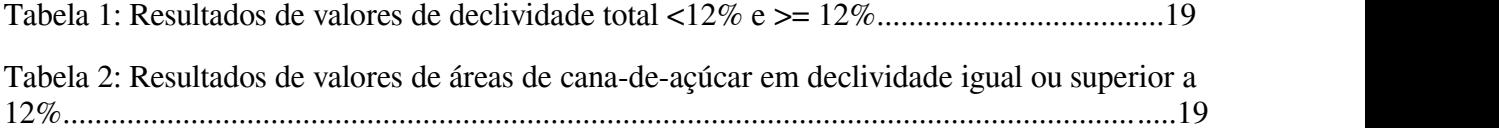

## **LISTA DE ABREVIATURAS E SIGLAS**

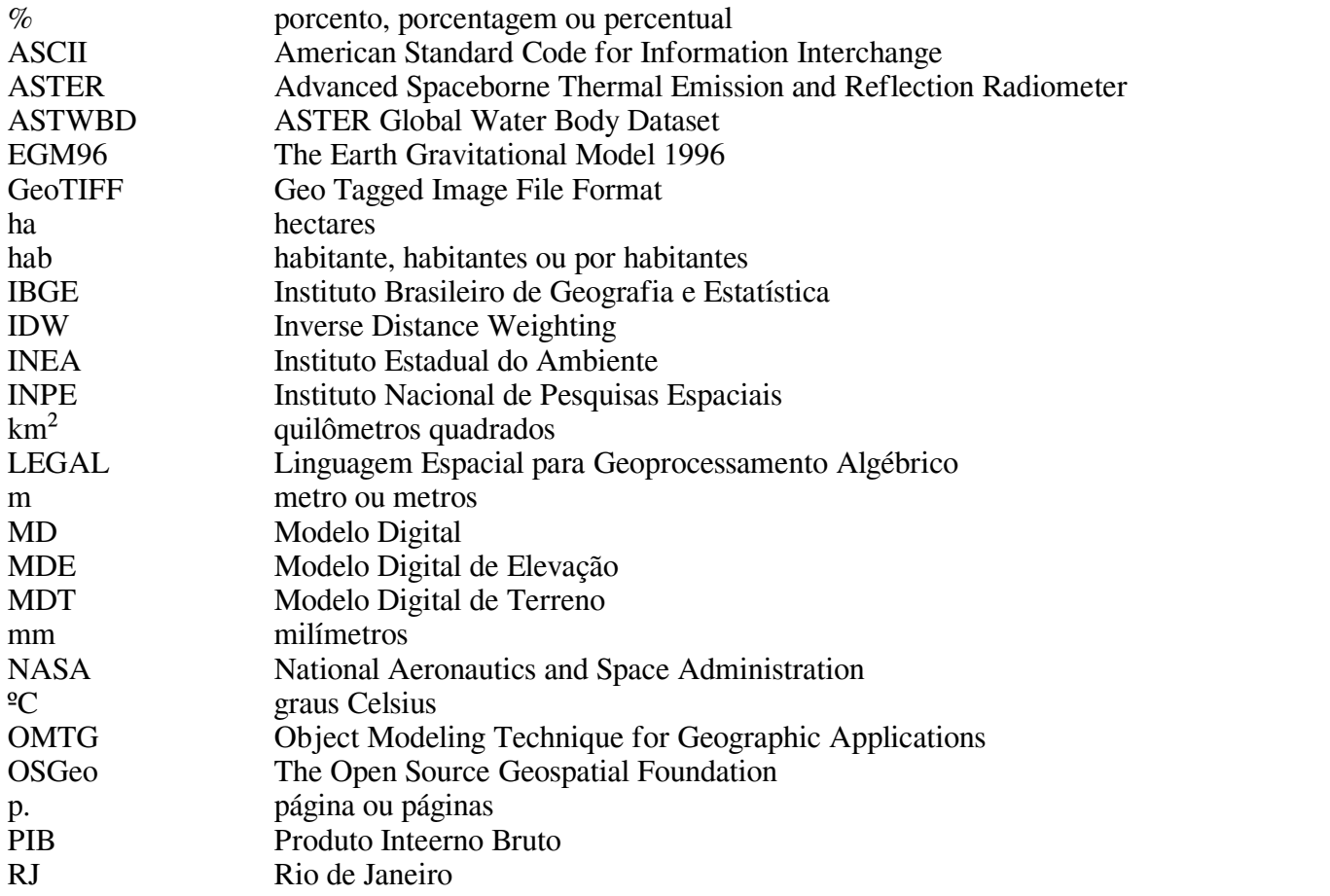

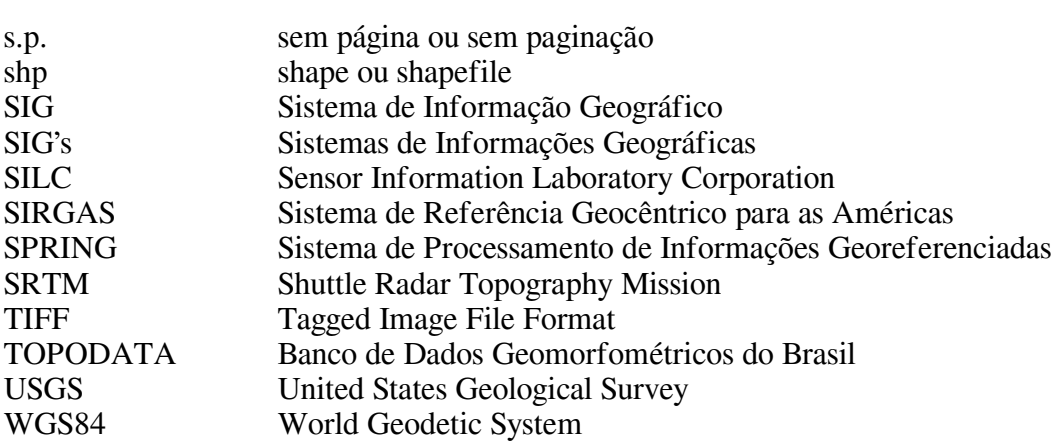

# **SUMÁRIO**

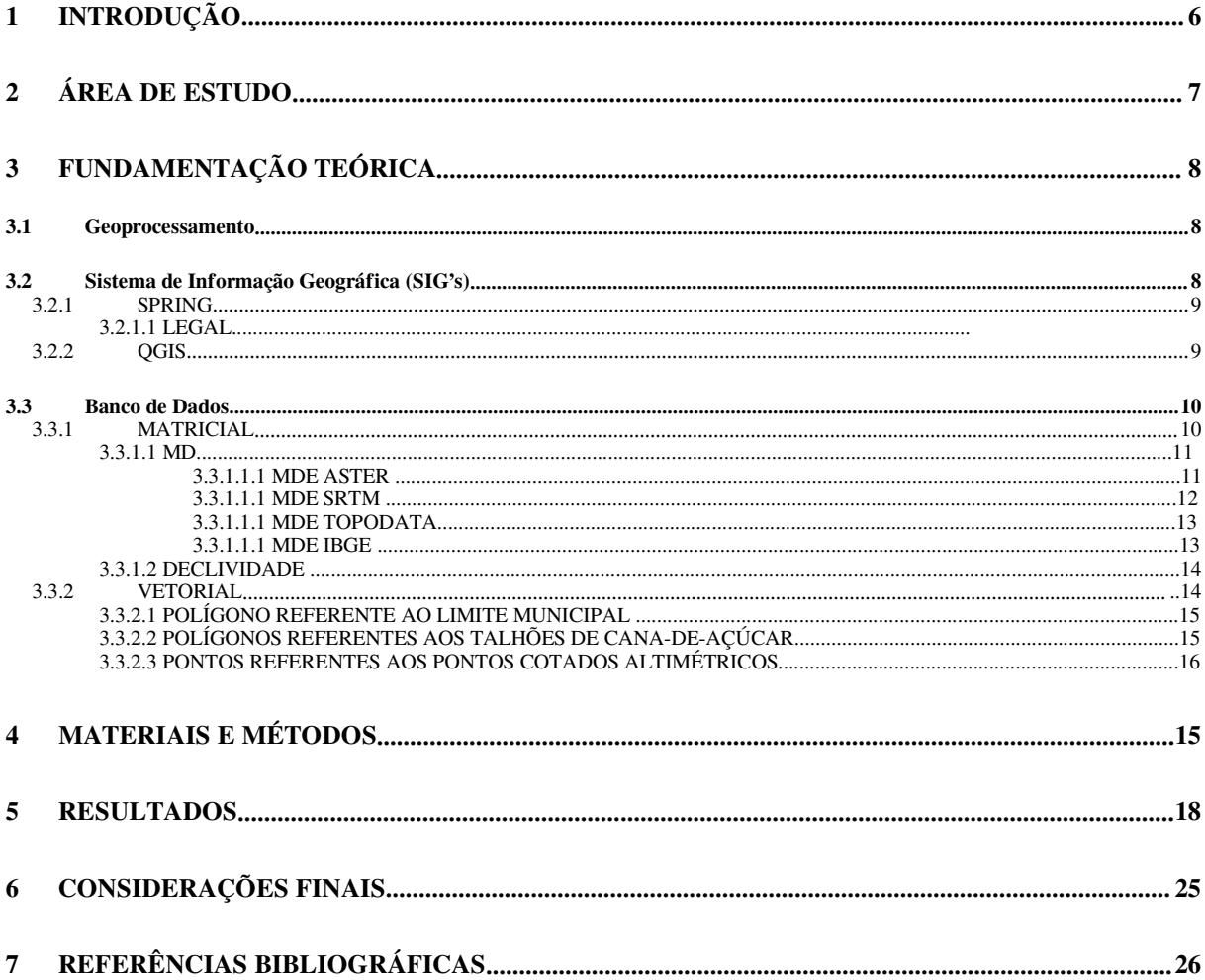

# <span id="page-5-0"></span>**1 INTRODUÇÃO**

Das variadas concepções de tecnologia, Martino (1983) apresentou a que talvez seja a mais eficiente em termos de desenvolvimento como espécie independentemente de classe: Meios para prover os produtos necessários para o sustento e conforto do homem. Tecnologia é um dos pilares do Geoprocessamento, que, como será visto adiante, possibilita manipulação, análise, simulação de modelagens e visualização de dados georreferenciados (Fitz, 2008).

De acordo com Formaggio e Sanches (2017, p. 7): "Há anos a agricultura brasileira vem apresentando sucesso inquestionável, sendo responsável por parte substancial do desempenho da economia nacional e sustentado níveis muito positivos na balança comercial". Não sem motivos, o Brasil é um dos maiores países produtores de açúcar e álcool do mundo. O setor sucroalcooleiro vem apresentando importância nacional econômica desde a época colonial. Em decorrência das adaptações em prol de uma melhoria na qualidade do ar, surgem medidas legais que visam aprimorar um método secular de colheita desta gramínea no que tange à disposição sobre a eliminação gradativa da queima da palha da cana-de-açúcar em talhões com declividade menor do que 12%, pois entende-se que o avanço tecnológico já possibilita o alcance de maquinários capazes de realizar a colheita de forma automatizada sem a necessidade de haver a queima da palha em tais áreas.

Nesse contexto, seguindo o exemplo do que dispõe a Lei Estadual nº 5.990, de 20 de junho de 2011 (Rio de Janeiro, 2011), o presente projeto tem como objetivo empregar tecnologias agregadas ao Geoprocessamento para que seja feita uma estimativa da área plantada de cana-de-açúcar se encontra em talhões cuja declividade do terreno seja inferior a 12%. Compreende-se como questão-problema que, salvo as exceções, a queima da palha da cana-de-açúcar nestas áreas deverá ser 100% eliminada até o ano de 2024. Como problemática, tem-se que diferentes MDE podem gerar distintos cenários que visam a aplicação daLei Estadual nº 5.990, de 20 de junho de 2011.

Os objetivos específicos do presente projeto são:

I. Utilizar a Linguagem Espacial para Geoprocessamento Algébrico do SIG Sistema de Processamento de Informações Georreferenciadas (SPRING) versão 5.5.6 para identificar e quantificar áreas ocupadas por plantio de cana-de-açúcar a nível municipal em relevo com topografia apresentando declividade inferior a 12% utilizando para isto os modelos digitais de elevação oriundos dos projetos TOPODATA, SRTM, ASTER e IBGE.

II. Produzir mapas temáticos a partir do resultado encontrado utilizando o SIG QGIS versão 3.4.12.

A hipótese é de que o município correspondente à área de estudo do presente projeto possua a maior parte de sua área de cana plantada em talhões com declividade do terreno inferior a 12% que, portanto, estejam dentro das medidas de restrições da totalidade da queima da palha da cana-de-açúcar dentro dos próximos três anos.

# <span id="page-6-1"></span>**2 ÁREA DE ESTUDO**

O município de Campos dos Goytacazes – RJ – Brasil está localizado na Bacia Hidrográfica do Rio Paraíba do Sul (Região Hidrográfica do Baixo Paraíba do Sul e Itabapoana ou Região Hidrográfica IX do estado do RJ). Integra-se a mesorregião Norte Fluminense do estado do Rio de Janeiro (figura 1), juntamente com os municípios de Carapebus, Cardoso Moreira, Conceição de Macabu, Macaé, Quissamã, São Fidélis, São Francisco de Itabapoana e São João da Barra (IBGE, 2021). Detém uma área total de 4.032,435 km² (ou 403.243,5 ha) e um contingente populacional estimado de 507.548 habitantes para o ano de 2019, com uma densidade de 115,16 hab/km<sup>2</sup> e um PIB de 57.096.762 mil reais, sendo o setor proveniente da agricultura e agropecuária responsável por 147.430 mil reais (IBGE, 2021).

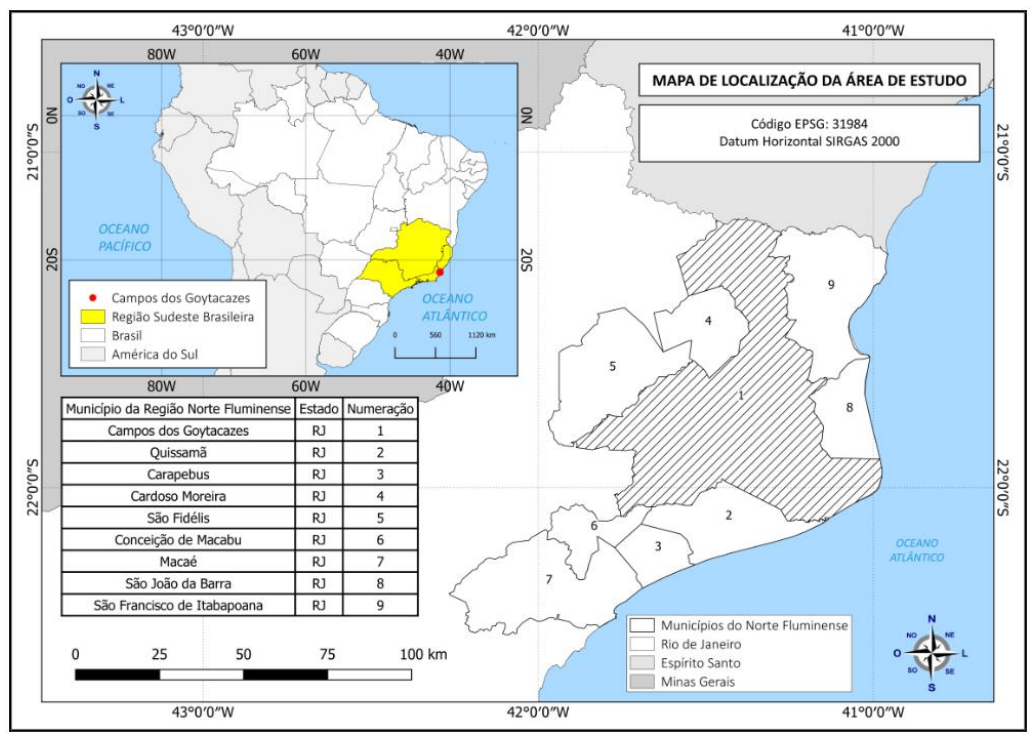

<span id="page-6-0"></span>Figura 1 - Mapa de localização da área de estudo

Fonte: Barbosa et al, 2020.

De acordo com a classificação climática de Köppen (1948), a área onde hoje se encontra o município de Campos dos Goytacazes – RJ apresenta um clima tropical úmido (AW) com temperatura média 22,7<sup>o</sup>C, verão chuvoso e inverno seco. Agricultores locais queixam-se de baixo acúmulo pluviométrico em grande parte do município, podendo este ficar por vários meses com um quantitativo de chuvas abaixo da quantidade ideal para a subsistência das práticas agrícolas e agropecuárias. Em contrapartida, as chuvas, quando chegam, podem vir de forma torrencial em curto período, provocando inundações em áreas urbanas devido à precariedade de absorção das águas pelo solo, uma vez que nessas localidades este foi, em sua grande parte, coberto por materiais que geram muito escoamento e pouca absorção, somado o fato de que parte da malha urbana municipal foi consolidada sobre áreas de aterro onde no passado haviam lagoas de pequeno e médio porte.

# <span id="page-7-0"></span>**3 FUNDAMENTAÇÃO TEÓRICA**

#### <span id="page-7-1"></span>**3.1 Geoprocessamento**

Os resultados alcançados neste projeto de pesquisa foram possíveis graças ao uso de técnicas de Geoprocessamento que, de acordo com Fitz (2008), significa o estado da arte da tecnologia que possibilita manipulação, análise, simulação de modelagens e visualização de dados georreferenciados. De acordo com Câmara e Monteiro (2001):

> É costume dizer-se que Geoprocessamento é uma tecnologia interdisciplinar, que permite a convergência de diferentes disciplinas científicas para o estudo de fenômenos ambientais e urbanos. Ou ainda, que 'o espaço é uma linguagem comum' para as diferentes disciplinas do conhecimento. (CÂMARA e MONTEIRO, 2001, p. 2-1).

Para Câmara e Davis (2001), Geoprocessamento é a disciplina do conhecimento que faz uso de técnicas matemáticas e computacionais para o tratamento da informação geográfica e que influencia as áreas de Cartografia, Análise de Recursos Naturais, Transportes, Comunicações, Energia e Planejamento, seja este urbano ou regional.

### <span id="page-7-2"></span>**3.2 Sistema de Informação Geográfica (SIG's)**

Um SIG pode ser compreendido por um conjunto de ferramentas de aquisição, armazenamento, recuperação, transformação e emissão de informações espaciais, sendo um sistema de entrada, gerenciamento, manipulação, análise e saída de informações que possuem basicamente duas características: dimensão física e localização espacial (Câmara e Ortiz, 1998). Neste sistema pode ocorrer o geoprocessamento da informação de um dado espacial.

Em um SIG podem ser manipulados vetores lineares e poligonais ou dados matriciais que armazenam informações referentes aos objetos que serão representados por eles, tal como o exemplo da delimitação de polígonos que representem talhões ocupados por cana-de-açúcar ou modelos digitais de elevação a serem processados em softwares específicos.

### <span id="page-8-0"></span>3.2.1 SPRING

De acordo com Câmara et al (1996), o Sistema de Processamento de Informações Georreferenciadas (SPRING) é um SIG com funções de processamento de imagens, análise espacial, modelagem numérica de terreno e consulta a bancos de dados espaciais, cujos principais objetivos podem ser descritos por: construir um sistema de informações geográficas para aplicações em Agricultura, Floresta, Gestão Ambiental, Geografia, Geologia, Planejamento Urbano e Regional; tornar amplamente acessível para a comunidade brasileira um SIG de rápido aprendizado; fornecer um ambiente unificado de Geoprocessamento e Sensoriamento Remoto para aplicações urbanas e ambientais; e ser um mecanismo de difusão do conhecimento desenvolvido pelo INPE e seus parceiros, sob forma de novos algoritmos e metodologias.

#### *3.2.1.1 LEGAL*

A Linguagem Espacial para Geoprocessamento Algébrico (LEGAL) é uma ferramenta embutida no SIG SPRING que possibilita a realização de análises espaciais através de álgebra de mapas. A análise espacial, por sua vez, utiliza atributos espaciais e não espaciais de entidades gráficas armazenadas na base de dados espaciais que constrói simulações sobre os fenômenos do mundo real a partir dos procedimentos descritos como sendo declaração, instanciação e operação. No presente trabalho, a LEGAL fará o cruzamento dos dados representativos de pixels referentes a talhões de cana-de-açúcar com dados representativos de pixels referentes aos MDE que serão utilizados neste trabalho e que equivalem a porções de área com declividade do terreno inferior a 12%.

### <span id="page-8-1"></span>3.2.2 QGIS

O QGIS (QGIS.org, 2021) é um SIG oriundo de voluntários construído a partir de Software Livre e de Código Aberto resultante de um projeto oficial da Open Source Geospatial Foundation (OSGeo), que possibilita visualizar, gerir, editar, analisar dados e criar mapas para impressão ou visualização digital dos dados produzidos ou carregados para

visualização. Para o presente projeto foram utilizadas as versões 3.4 e 3.10.14 para o uso de algoritmo de interpolação IDW e compositor do layout de exportação dos mapas finais.

#### <span id="page-9-0"></span>**3.3 Banco de Dados**

Um banco de dados é onde estão armazenados os atributos que compõem a representação vetorial e matricial de um mapa. Cada objeto geográfico possui uma localização geográfica que está sempre associada a atributos presentes no banco de dados (Câmara e Monteiro, 2001).

#### <span id="page-9-1"></span>3.3.1 MATRICIAL

Uma representação matricial se faz por meio do uso de uma malha quadriculada regular. O elemento é representado através de uma única célula ou um conjunto de células, a depender da resolução espacial do sensor e do tamanho do objeto que está sendo representado pelos diferentes níveis de reflectância que estão ali representados. "A cada célula, atribui-se um código referente ao atributo estudado, de tal forma que o computador saiba a que elemento ou objeto pertence determinada célula" (CÂMARA e MONTEIRO, 2001,p. 2-16).

#### *3.3.1.1 MD*

Um Modelo Digital de Elevação (MDE) e um Modelo Digital de Terreno (MDT) podem ser caracterizados por ser um modelo contínuo representativo da variação de altitude (altimetria) da superfície terrestre (Dos Santos, 2020), podendo ou não representar as configurações de altimetria dos objetos presentes sobre a superfície. Geralmente, quando representam feições distintas tais como edificações, são considerados Modelos Digitais de Superfície, enquanto que Modelos Digitais de Terreno desconsideram tais feições, focando somente no aspecto do relevo.

#### *3.3.1.1 .1 MDE ASTER*

De acordo com USGS (2021a), modelo digital de elevação ASTER em sua versão 3 possui resolução espacial de 1 segundo de arco (aproximadamente 30 metros de postagem horizontal no equador). O desenvolvimento dos produtos de dados ASTER é um esforço colaborativo entre a NASA e o Ministério da Economia, Comércio e Indústria do Japão (METI). Os produtos de dados ASTER são criados pela Sensor Information Laboratory Corporation (SILC) em Tóquio.

O produto de dados ASTER versão 3 foi criado a partir do processamento automatizado de todo o arquivo ASTER Nível 1A de cenas adquiridas entre 1º de março de 2000 e 30 de novembro de 2013. A correlação foi usada para produzir mais de um milhão de MDE ASTER baseados em cenas individuais, ao qual o mascaramento de nuvem foi aplicado. Todos os MDE filtrados em nuvem e MDEnão filtrados em nuvem foram empilhados. Valores inválidos residuais e *outliers* foram removidos. Em áreas com empilhamento de dados limitado, vários MDE de referência existentes foram usados para complementar os dados do ASTER para corrigir anomalias residuais (USGS, 2021a).

A média dos dados selecionados foi calculada para criar valores finais de pixel antes de particionar os dados em blocos de 1° por 1° com uma sobreposição de um pixel. Para corrigir os valores de elevação das superfícies dos corpos d'água, o produto de dados ASTER Global Water Bodies Database (ASTWBD) versão 1 também foi gerado. A cobertura geográfica do ASTER estende-se de 83° Norte a 83° Sul. Cada bloco é distribuído no formato GeoTiff e projetado no geóide 1984 World Geodetic System (WGS84) / 1996 Earth Gravitational Model (EGM96). Cada um dos 22.912 ladrilhos da coleção contém pelo menos 0,01% de área de terreno (USGS, 2021a).

Foi feito o download de um total de 4 folhas para que o recorte de área referente ao município de Campos dos Goytacazes – RJ fosse totalmente preenchido, sendo elas: ASTGTMV003\_S22W041, ASTGTMV003\_S22W042, ASTGTMV003\_S23W041 e ASTGTMV003\_S23W042.

#### *3.3.1.1 .2 MDT SRTM*

A primeira versão dos dados da Shuttle Radar Topography Mission (SRTM) foi fornecida em blocos de modelo digital de elevação de 1 grau do USGS em 2003. Os dados foram divulgados continente a continente, à medida que os dados eram processados pela NASA e pelo USGS. Para os Estados Unidos, os dados foram disponibilizados com resolução de 1 arco-segundo (aproximadamente 30m no equador), mas para o resto do mundo o produto de 1-arco-segundo é degradado para 3-segundos-arco (aproximadamente 90m no equador) . Os dados de elevação SRTM foram liberados para toda a superfície terrestre e um produto acabado foi lançado (NASA JPL, 2013) com resolução espacial de aproximadamente 30m.

A identificação de recursos é fornecida pela energia eletromagnética distinta que ela emite, reflete ou transmite de outra forma, que denominamos assinatura espectral. Outras assinaturas, como tom (claridade ou escuridão), textura (aspereza ou suavidade da superfície), padrão, sombra, forma e tamanho são igualmente importantes. Assim, por meio do uso do sensor do mapeador temático, elementos como características da água, solos e vegetação podem ser identificados e diferenciados uns dos outros. Os arquivos deste MDE foram transformados em mosaico em uma cobertura quase global contínua (até 60 graus ao norte e ao sul) e estão disponíveis para download como blocos de 5 graus x 5 graus, no datum do sistema de coordenadas geográficas WGS84 (NASA JPL, 2013).

Foi feito o download de um total de 4 folhas para que o recorte de área referente ao município de Campos dos Goytacazes – RJ fosse totalmente preenchido, sendo elas: S22W041, S22W042, S23W041 e S23W042.

#### *3.3.1.1 .3 MDE TOPODATA*

De acordo com Brasil (2008): "O projeto Topodata oferece o Modelo Digital de Elevação (MDE) e suas derivações locais básicas em cobertura nacional, ora elaborados a partir dos dados SRTM disponibilizados pelo USGS na rede mundial de computadores.". Os dados encontram-se em formato GeoTiff e estão estruturados em quadrículas na escala 1:250.000, ou seja, em "folhas" de 1 grau de latitude por 1,5 graus de longitude. As folhas estão identificadas seguindo o prefixo de 6 letras "LAHLON":

> ...onde LA é a latitude do canto superior esquerdo da quadrícula, H refere-se ao hemisfério desta posição (S, Sul, ou N, Norte) e LON sua longitude, na seguinte notação: nn5 quando longitude for nn graus e 30' e nn\_ quando a coordenada for nn graus inteiros. (Brasil, 2008, s.p.).

Neste projeto foram utilizadas as seguintes folhas para que toda a área referente ao município de Campos dos Goytacazes fosse devidamente preenchida: 21S42\_ZN e 22S42\_ZN. A resolução espacial é de 30m.

#### *3.3.1.1 .3 MDE IBGE*

O modelo digital de elevação do IBGE, que integra o projeto RJ-25 (IBGE, 2016), representa o modelo numérico das características altimétricas da superfície, articuladas por folhas segundo o recorte do mapeamento sistemático brasileiro. Abrange um quadrilátero geográfico de 07'30'' de latitude por07'30'' de longitude e foi gerado por meio de processamento fotogramétrico analítico resultante de fotografias aéreas com escala aproximada de 1:30.000 e resolução de 0,7m. Para a obtenção das fotografias aéreas foi utilizada câmera Zeiss RMK Top 15, com distância focal 152.749mm.

O MDE foi gerado através de algoritmos de extração altimétrica por correlação de imagens em processos executados no aplicativo SOCET SET / ATE Automatic Terrain Extraction (v. 4.3). No processo de extração do MDE, podem ocorrer anomalias nos modelos, ocasionadas por limitações práticas de correlação como, por exemplo, áreas de sombra. Estas anomalias normalmente são representadas por desníveis ou descontinuidades, tabuleiros de forma triangular e padrões de valores que não correspondem ao terreno. É recomendável a edição para reduzir ou eliminar estas anomalias. A exatidão pode variar, em média, ± 5 metros na componente altimétrica, dependendo das características da região. (IBGE, 2016).

O modelo digital representa as altitudes da superfície topográfica agregada aos elementos geográficos existentes sobre ela, como cobertura vegetal e edificações, estando este disponibilizado em formato TIF e ASCII nas escalas 1:25.000 e 1:50.000.O produto apresenta resolução espacial de 20 metros.

Foi feito o download de um total de 45 folhas para que o recorte de área referente ao município de Campos dos Goytacazes – RJ fosse totalmente preenchido, sendo elas: 2649-2- SE, 2650-1-SO, 2650-1-SE, 2649-4-NE, 2650-3-NO, 2650-3-NE, 2650-4-NO, 2649-4-SE, 2650-3-SO, 2650-3-SE, 2650-4-SO, 2684-2-NE, 2685-1-NO, 2685-1-SE, 2685-2-NO, 2684- 2-SO, 2684-2-SE, 2685-1-SO, 2685-1-SE, 2685-2-SO, 2684-3-NO, 2684-3-NE, 2684-4-NO, 2684-4-NE, 2685-3-NO, 2685-3-NE, 2685-4-NO, 2684-3-SO, 2684-3-SE, 2684-4-SO, 2684- 4-SE, 2685-3-SO, 2685-3-SE, 2685-4-SO, 2685-4-SE, 2685-A-3-SO, 2718-1-NE, 2718-2-NO, 2718-2-NE, 2719-1-NO, 2719-1-NE, 2719-2-NO, 2719-2-NE e 2719-A-1-NO.

#### *3.3.1.2 DECLIVIDADE*

De acordo com Davis e Câmara (2001), o cálculo de declividade pode ser obtido através da modelagem numérica do terreno. Felgueiras (2001, p. 7-30) descreve:

> A declividade em uma posição da superfície é definida por um plano tangente a aquela posição da superfície modelada pelo MDT. A declividade é composta por duas componentes: o gradiente, as vezes também chamado de declividade, que é a máxima razão de variação de cota z e; a exposição que é a direção dessa máxima razão de variação de cota. Neste texto usar-se-á os termos declividade e exposição para essas componentes. A declividade pode ser expressa em graus (0 a 90) ou em porcentagem enquanto que a exposição é expressa em graus (0 a 360).

No presente projeto, quatro modelos de declividade foram gerados a partir da modelagem numérica de terreno sobre os respectivos modelos digitais de elevação mencionados anteriormente (ASTER, SRTM, TOPODATA e IBGE).

#### <span id="page-13-0"></span>3.3.2 VETORIAL

De acordo com Câmara e Monteiro (2001), o modelo de representação vetorial possui objetos com um ou mais pares de coordenadas. "Consideram-se três elementos gráficos: ponto, linha poligonal e área (polígono)" (CÂMARA e MONTEIRO, 2001, p. 2-19). Enquanto o ponto é um par ordenado (x, y) de coordenadas espaciais, a linha pode ser entendida como um conjunto infinito de pontos que unem duas posições alocadas no espaço. O polígono é uma linha que possui mais de um ponto e cujo ponto inicial seja o mesmo ponto final, de modo que possa ser representada uma figura geométrica dotado de valores de área. Pontos, linhas e polígonos podem ou não possuírem atributos, tais como descrições do que eles estejam representando no SIG.

#### *3.3.2.1 POLÍGONO REFERENTE AO LIMITE MUNICIPAL*

O recorte domunicípio de Campos dos Goytacazes foi extraído a partir do arquivo da malha municipal disponível no IBGE. De acordo com o IBGE (2020), a malha municipal representa a situação vigente da Divisão Político Administrativa (DPA), por meio da representação vetorial das linhas definidoras das divisas estaduais e limites municipais, utilizada na coleta dos Censos Demográficos e demais pesquisas do IBGE.

> A cada versão do produto, incorporam-se as alterações territoriais provenientes de: nova legislação; decisões judiciais (liminares e mandados); alterações cartográficas (relatórios técnicos dos órgãos estaduais responsáveis pela divisão político administrativa que atualizam os memoriais descritivos legais a luz das novas geotecnologias). Desta forma, alterações territoriais comunicadas ao IBGE pelos Órgãos Estaduais responsáveis pela matéria e/ou pelas Assembleias Legislativas em data posterior a 30 de abril do ano corrente são incorporadas a Malha Municipal no ano subsequente, tendo em vista os tempos mínimos necessários para o processamento dessas informações na Base Territorial e demais cadastros do IBGE. (IBGE, 2020).

As linhas divisórias foram feitas em detalhamento compatível com a escala de 1:250.000 sem generalização ou supressão de pontos.Os dados encontram-se agrupados por estados. São disponibilizados no formato *shapefile* (SHP) e estão referenciados ao Sistema Geodésico Brasileiro (atualmente SIRGAS 2000), possuindo projeção Geográfica. (IBGE, 2021).

#### *3.3.2.2 POLÍGONOS REFERENTES AOS TALHÕES DE CANA-DE-AÇÚCAR*

Os dados referentes aos polígonos representativos dos talhões de cana-de-açúcar do município de Campos dos Goytacazes – RJ foram elaborados a partir de interpretação visual de polígonos, ou seja, associação visual pelo analista de acordo com a reflectância de imagens geradas pelo sensor OLI a bordo do satélite Landsat-8 a partir da seleção de bandas.

De acordo com a composição utilizada (bandas R5, G6, B4) áreas de solo exposto apresentavam uma tonalidade esbranquiçada ou levemente azulada, enquanto áreas de cana em pé apresentavam uma tonalidade avermelhada não muito escura (magenta). A delimitação dos polígonos referentes às áreas de plantio da cana-de-acúcar foi feita por meio da associação visual destas áreas de acordo com um determinado padrão de cores refletidas a partir da seleção das bandas, sendo possível gerar uma chave de interpretação. (BARBOSA et al, 2020, p. 82).

A figura 2 representa a etapa de associação dos polígonos referentes a talhões de cana de-açúcar a partir da metodologia aqui apresentada e descrita em Barbosa et al (2020). O resultado da área referente a talhões de cana-de-açúcar no município de Campos dos Goytacazes no ano-safra 2017/2018 foi de 25.238,34 ha de acordo com esta metodologia (Barbosa et al, 2020).

Figura 2 - Associação visual dos polígonos referentes aos talhões de cana-de-açúcar

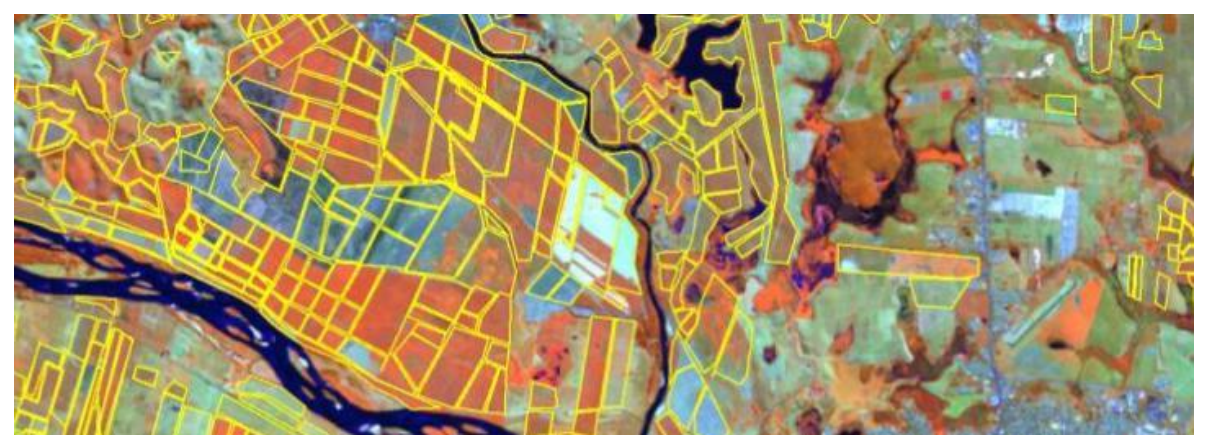

Fonte: Barbosa et al (2020).

### *3.3.2.3 PONTOS REFERENTES AOS PONTOS COTADOS ALTIMÉTRICOS (INEA/IBGE)*

Os dados referentes pontos cotados altimétricos do município de Campos dos Goytacazes – RJ foram extraídos do Portal GeoINEA Municípios (2019).

> A classe Ponto Cotado Altimétrico faz parte da categoria Relevo da Base Cartográfica Vetorial Contínua do Estado do Rio de Janeiro, na escala 1:25.000, desenvolvida no âmbito do Projeto RJ25, foielaborada a partir de uma parceria entre o IBGE e o Governo do Estado do Rio de Janeiro, através da Secretaria de Estado do Ambiente – SEA-RJ. (Portal GeoINEA Municípios, 2019).

# <span id="page-14-0"></span>**4 MATERIAIS E MÉTODOS**

Os materiais e métodos podem ser descritos por meio de um diagrama OMT-G (figura 3). OMT-G é um modelo de dados baseado em três conceitos principais: classes, relacionamentos e restrições de integridade espacial voltado para o projeto de sistemas e aplicativos de banco de dados geográficos. De acordo com Davis (2018), os principais pontos

fortes do modelo são a expressividade gráfica e a compactação, uma vez que as anotações textuais são substituídas por pictogramas e símbolos que indicam relações explícitas, capazes de denotar a natureza dinâmica da interação entre objetos espaciais e não espaciais. A partir do modelo, também é possível derivar restrições de integridade espacial, especificadas junto com as restrições usuais encontradas no design de banco de dados convencional. Usando esses ativos, o mapeamento entre o esquema conceitual e a implementação física pode ser executado de forma mais sólida e preservando a semântica contida no nível de abstração superior.

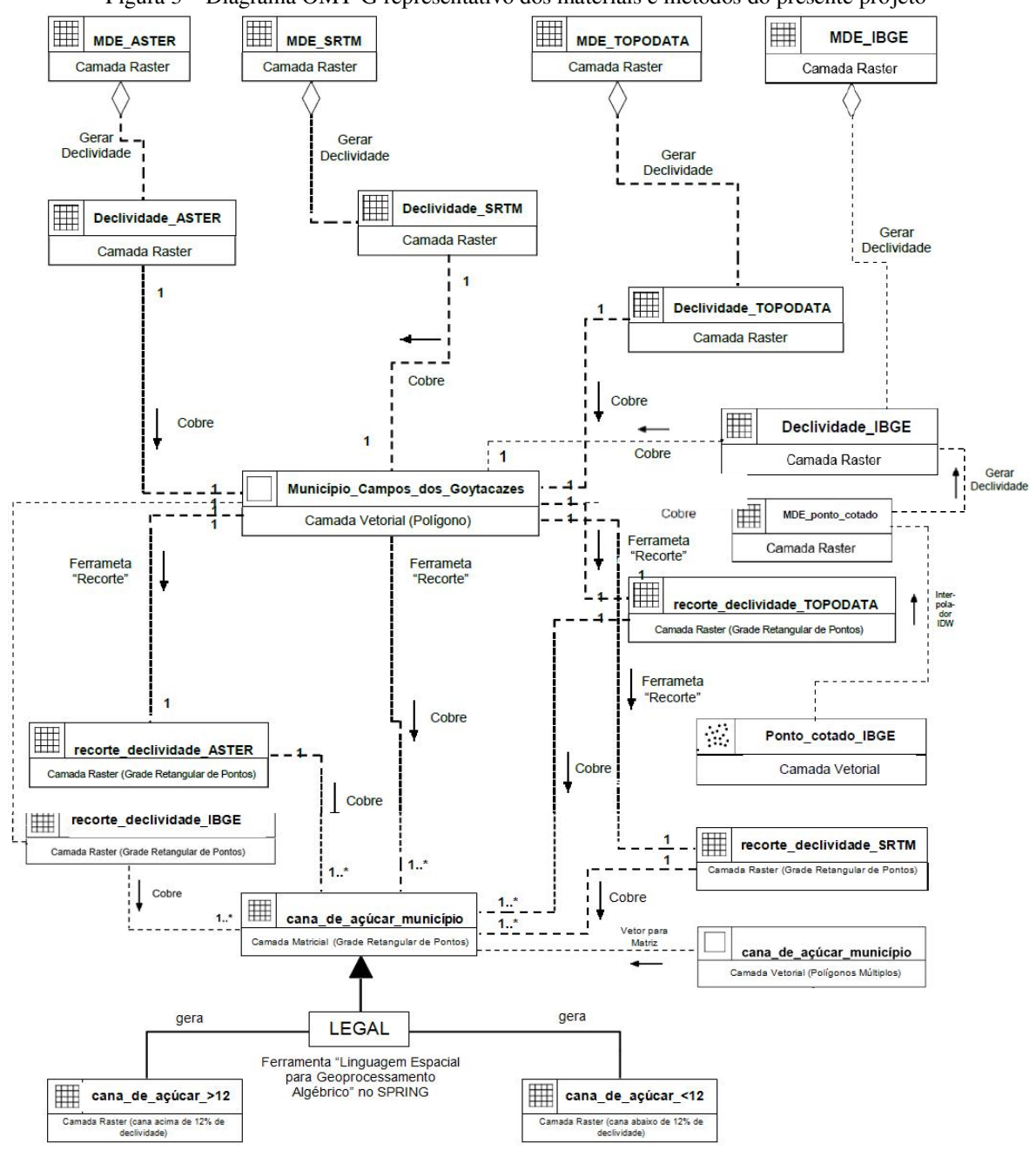

Figura 3 – Diagrama OMT-G representativo dos materiais e métodos do presente projeto

Fonte: O próprio autor (2021)

A etapa inicial se deu no procedimento de definição do sistema de projeção cartográfica em cada um dos SIG's trabalhados. Foi adotado o sistema de projeção WGS 84, pois alguns dados implementados já estavam dotados deste sistema de projeção, além do fato de ser um sistema geocêntrico que pode ser utilizado por qualquer usuário independentemente de sua localização espacial.

Primeiramente foi feita uma interpolação IDW dos pontos cotados altimétricos do IBGE. Como cada ponto vetorial era atribuído de um dado de cota altimétrica daquela localização específica, a ideia foi gerar um MDE a partir deste dado para que em uma etapa posterior fosse comparado ambos os produtos fornecidos pelo IBGE: o MDE já pronto disponibilizado pelo instituto e o MDE gerado a partir de dados oriundos do mesmo instituto.

O interpolador IDW é um algoritmo presente no SIG QGIS 3.10.14 que cria uma grade retangular a partir de valores dotados de atributos ao longo de um plano espacial. O resultado foi um MDE interpolado, ou seja, transforma o dado vetorial de distribuição de pontos em um dado matricial contínuo. O método *Inverse Distance Weighted* (IDW) infere valores em locais não medidos a partir de valores amostrados à sua volta. Tais valores terão peso maior do que valores mais distantes, fazendo com que a influência de cada ponto seja proporcional ao inverso da distância, dado pela equação

$$
Z = \frac{\sum_{i=1}^{n} \frac{Z_i}{h_{ij}^{\beta}}}{\sum_{i=1}^{n} \frac{1}{h_{ij}^{\beta}}}
$$

onde Z é valor interpolado para o nó do reticulado; Zi é o valor do ponto amostrado vizinho ao nó; hij é a distância entre o nó da grade e Zi; β é o expoente de ponderação; e n é número de pontos amostrados utilizados para interpolar cada nó.

Dando sequência no procedimento, as folhas referentes a cada MDE passaram pela operação mosaico (ou união) para que todos os arquivos se transformassem em um único para cada MDE. Feito isso, cada arquivo único referente a cada MDE passou pela operação de geração de declividade a partir da referida modelagem numérica de terreno.

A etapa seguinte representou o recorte ou interseção de cada um desses produtos com a camada de máscara vetorial referente ao município de Campos dos Goytacazes, cujo resultado se deu em um novo arquivo *raster* de cada MDT de declividade com as exatas dimensões do vetor representativo do município relacionado à área de estudo do presente projeto.

Uma vez dispondo dos arquivos de declividade com as dimensões espaciais representativas da área de estudo, foi feita a transformação dos arquivos vetoriais referentes à distribuição espacial de cana-de-açúcar no município para o formato matricial, onde finalmente seriam atribuídos argumentos utilizando a Linguagem Espacial para Geoprocessamento Algébrico (LEGAL) e obter assim os produtos finais do presente projeto, que são as áreas onde existam talhões de cana-de-açúcar com declividade superior ou inferior a 12% através do procedimento de fatiamento da declividade com os referidos valores percentuais de interesse.

### <span id="page-17-0"></span>**5 RESULTADOS**

A Tabela 1 apresenta os resultados de valores de declividade territorial para os MDE TOPODATA, SRTM, ASTER, IBGE (original) e IBGE (interpolado) sobre a representação de área do município de Campos dos Goytacazes seguindo os critérios determinados pela Lei nº 5.990, de 20 de junho de 2011. Tais valores foram obtidos através da ferramenta "Medidas de Classes" na categoria "Temático" do SIG SPRING versão 5.5.6.

| <b>MDE</b>                | <b>Classe de Declividade</b> | Valor unitário (ha) | % da área municipal |
|---------------------------|------------------------------|---------------------|---------------------|
| <b>TOPODATA</b>           | $12\%$                       | 273.906,04          | 67,93%              |
|                           | $>=12\%$                     | 129.144,10          | 32,03%              |
| <b>SRTM</b>               | $12\%$                       | 274.809,69          | 68,15%              |
|                           | $>=12\%$                     | 126.919,81          | 31,47%              |
| <b>ASTER</b>              | $12\%$                       | 262.987,74          | 65,22%              |
|                           | $>=12\%$                     | 140.058,23          | 34,73%              |
| <b>IBGE</b> (original)    | $12\%$                       | 274.009,70          | 67,95%              |
|                           | $>=12%$                      | 128.190,58          | 31,79%              |
| <b>IBGE</b> (interpolado) | $12\%$                       | 348.185,86          | 86,35%              |
|                           | $>=12\%$                     | 52.955,60           | 13,13%              |

Tabela 1: Resultados de valores de declividade total  $\langle 12\% \rangle$  e  $\ge$  = 12%

Fonte: O próprio autor, 2019.

A Tabela 2 exibe o resultado dos valores de declividade da área plantada de cana-de açúcar no município de Campos dos Goytacazes – RJ segundo os parâmetros elencados pela referida lei.

| <b>MD</b>                 | Unitário (ha) | % da área plantada | % do território |
|---------------------------|---------------|--------------------|-----------------|
|                           |               | total              | municipal       |
| <b>TOPODATA</b>           | 741,22        | 2,94%              | $0,18\%$        |
| <b>SRTM</b>               | 700,57        | 2,78%              | $0.17\%$        |
| <b>ASTER</b>              | 3.165,74      | 12,54%             | $0,79\%$        |
| <b>IBGE</b> (original)    | 858,14        | 3,40%              | $0.21\%$        |
| <b>IBGE</b> (interpolado) | 91.95         | $0.36\%$           | $0.02\%$        |

Tabela 2 - Resultados de valores de áreas de cana-de-açúcar em declividade igual ou superior a 12%

Fonte: O próprio autor, 2021.

A Figura 4 exibe os valores de estatística descritiva em formato Boxplot (ou Diagrama de Caixa). De acordo com as entradas referentes à coluna "Unitário (ha)" processadas no software estatístico RStudio, atribuiu-se: o valor referente ao MD SRTM como menor valor amostral e Q1; o valor referente ao MD TOPODATA como mediana; o valor referente ao MD IBGE (original) como maior valor amostral e Q3; os valores referentes aos MD IBGE (interpolado) e ASTER como *outliers* (representados pelos pontos escuros nas extremidades do Boxplot).

Figura 4 – Boxplot dos Resultados de valores de áreas de cana-de-açúcar em declividade igual ou superior a 12%

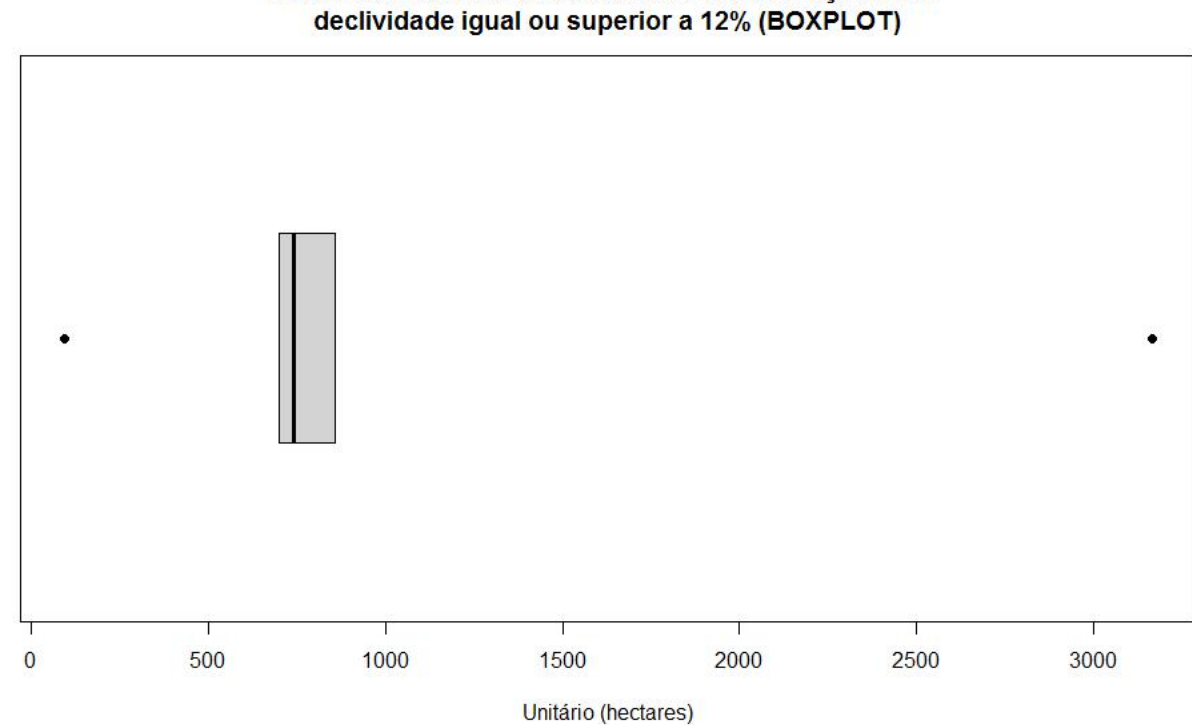

Resultados de valores de áreas de cana-de-acúcar em

Fonte: O próprio autor, 2021.

Na sequência, foram elaborados cinco produtos cartográficos utilizando o layout de exportação do QGIS 3.10.14. Os mapas distinguem as áreas representativas do município de Campos dos Goytacazes – RJ que possuem: declividade menor que 12% e que não possuem talhões de cana-de-açúcar; declividade igual ou maior do que 12% e que não possuem talhões de cana-de-açúcar; declividade menor que 12% e que possuem talhões de cana-de-açúcar; declividade igual ou maior do que 12% e que possuem talhões de cana-de-açúcar.

A figura 5 exibe o mapa referente ao resultado obtido por meio do MDE TOPODATA:

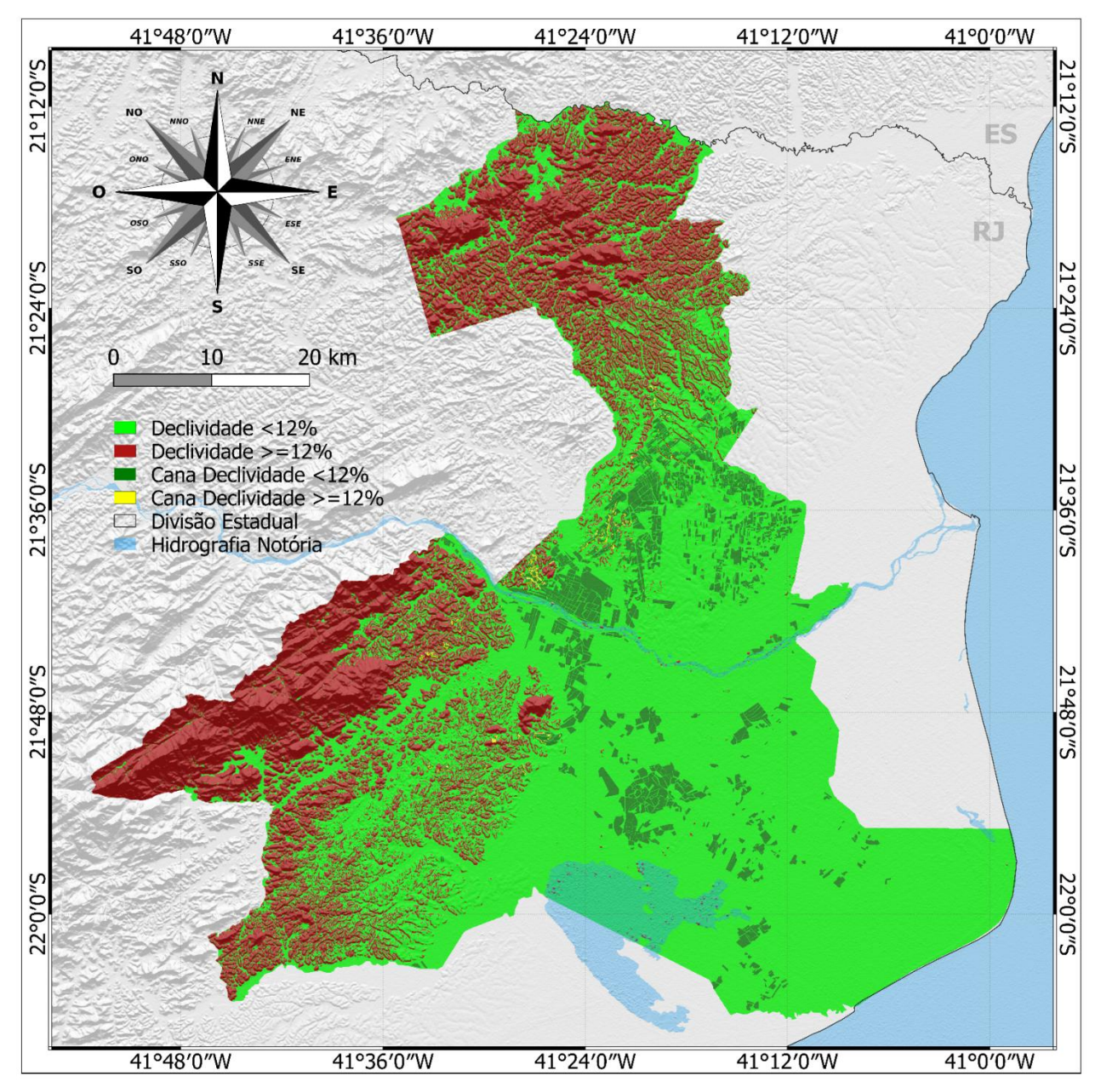

Figura 5: Resultado TOPODATA

Fonte: O próprio autor, 2021.

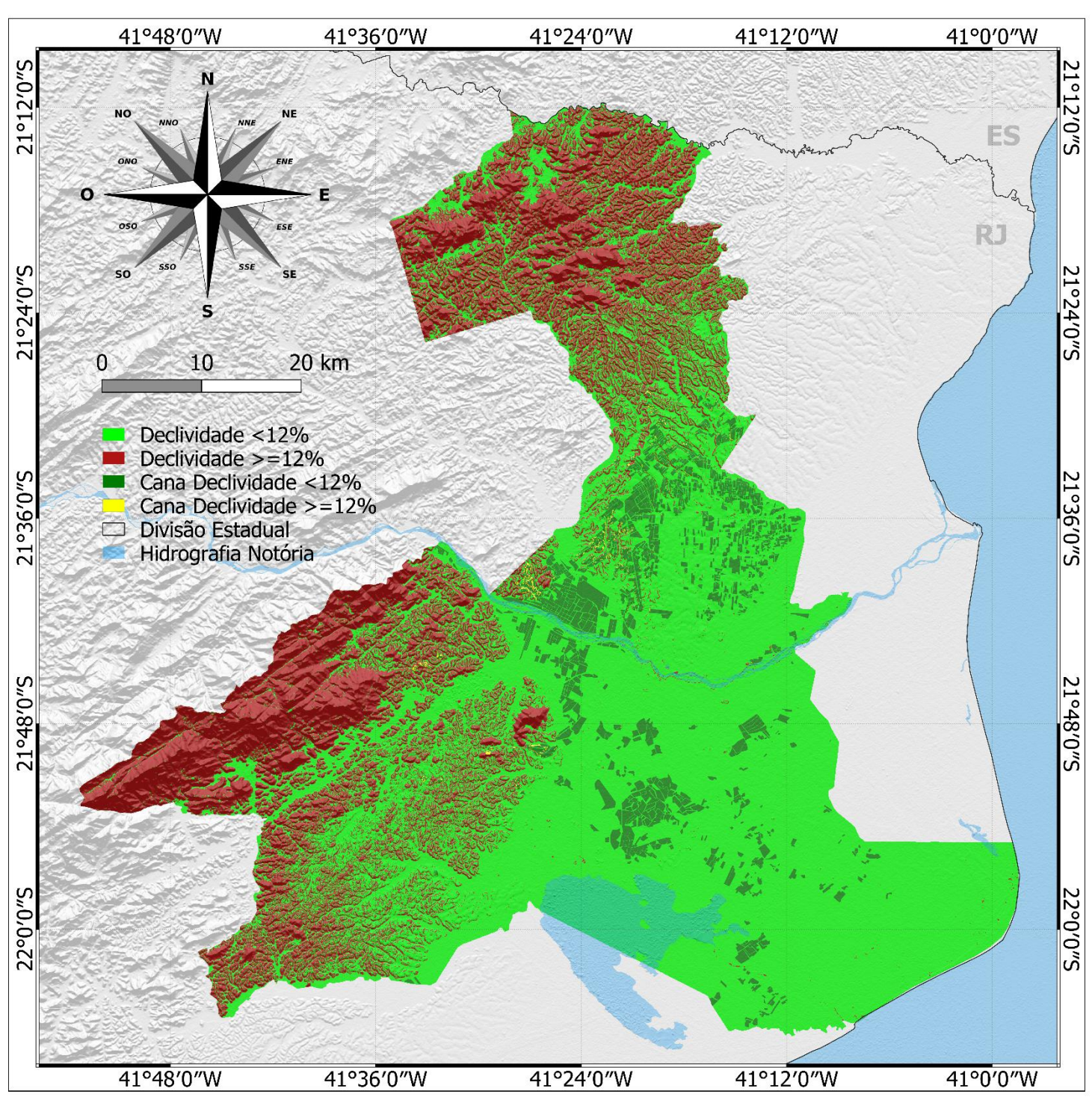

A figura 6 exibe o mapa referente ao resultado obtido por meio do MDT SRTM:

Figura 6: Resultado SRTM

Fonte: O próprio autor, 2021.

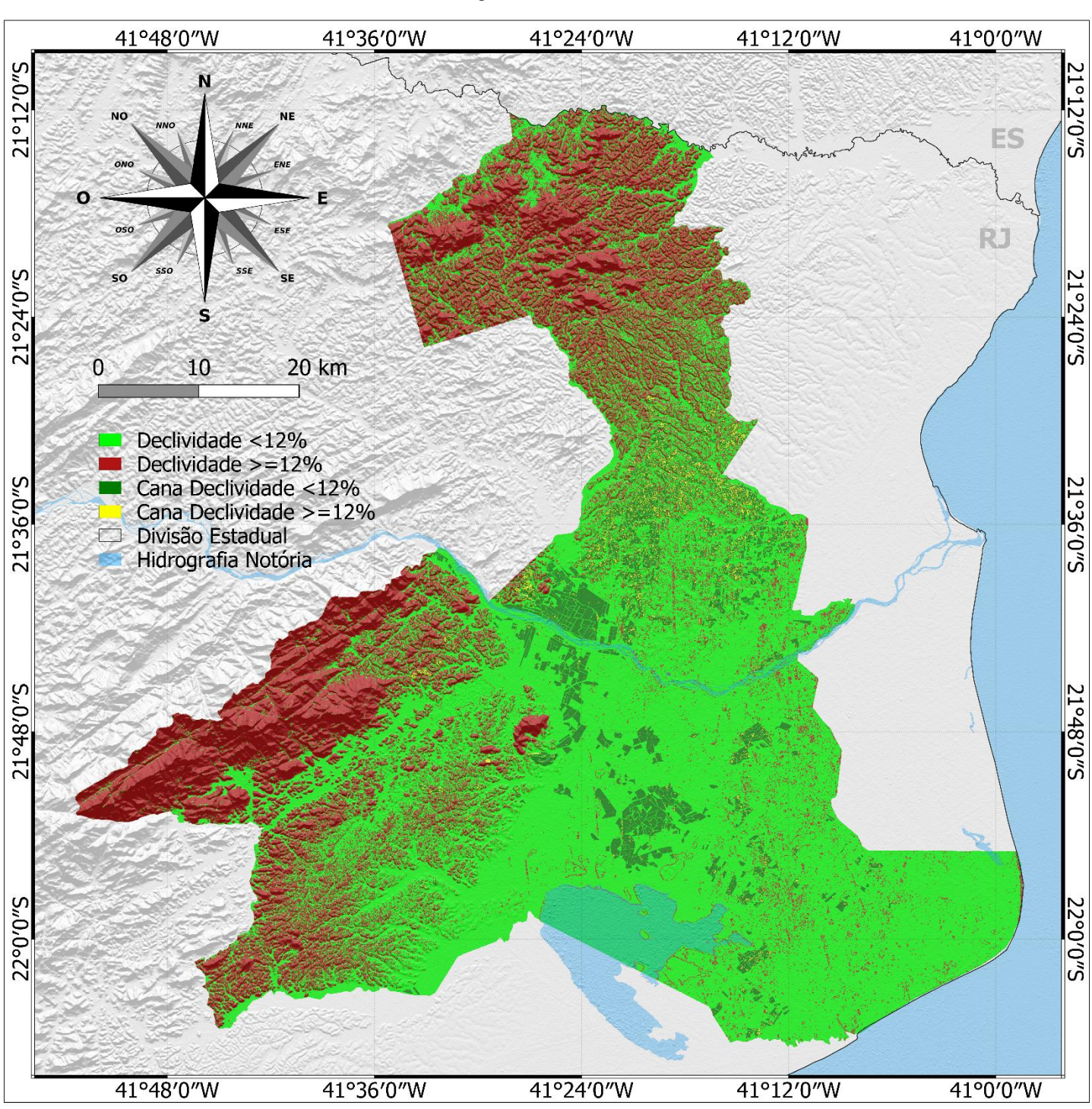

### A figura 7 exibe o mapa referente ao resultado obtido por meio do MDE ASTER:

Figura 7: Resultado ASTER

Fonte: O próprio autor, 2021.

A figura 8 exibe o mapa referente ao resultado obtido por meio do MDE IBGE (original):

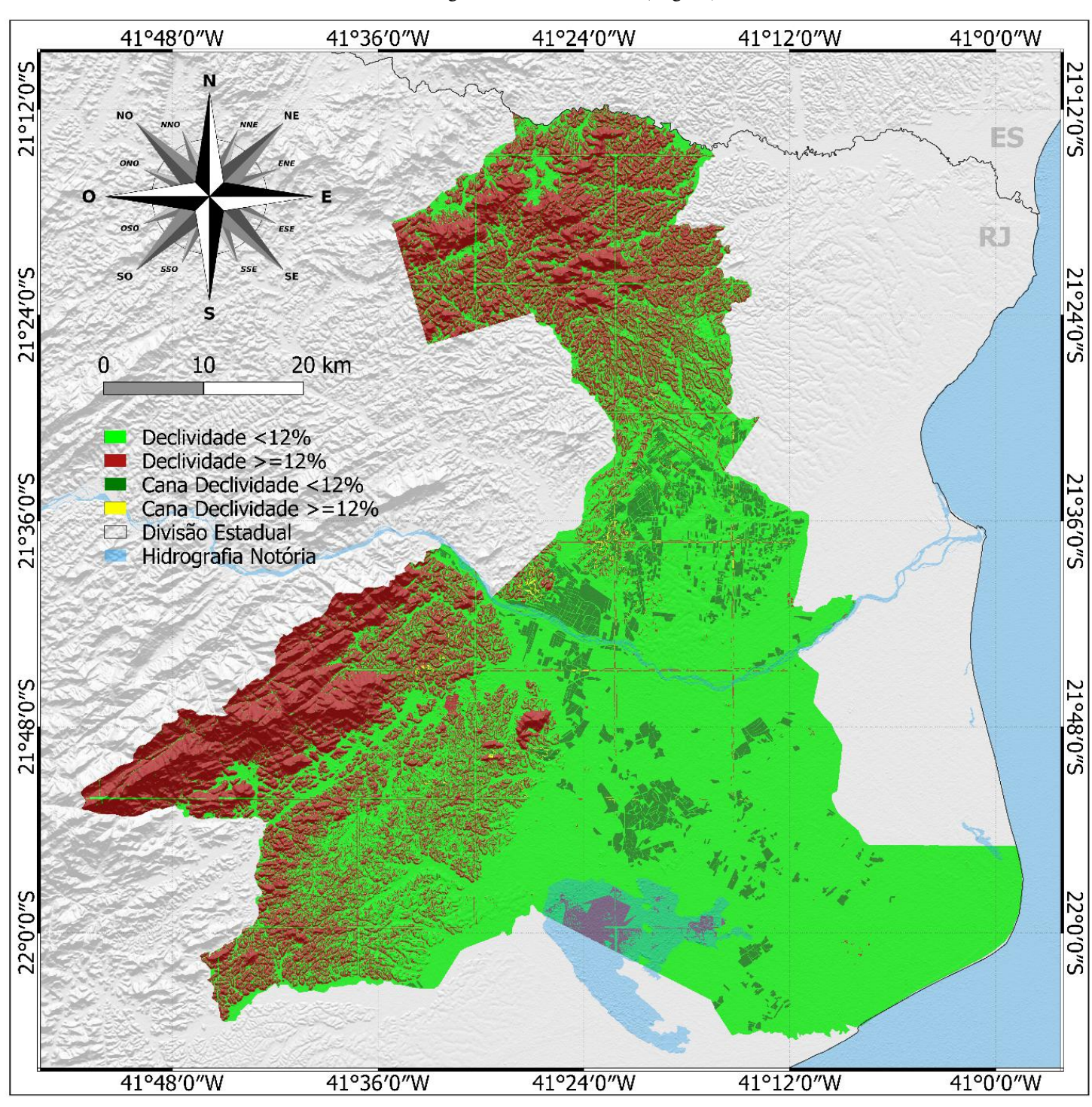

Figura 8: Resultado IBGE (original)

Fonte: O próprio autor, 2021.

Por fim, a figura 9 exibe o mapa referente ao resultado obtido por meio do MDE IBGE (interpolado):

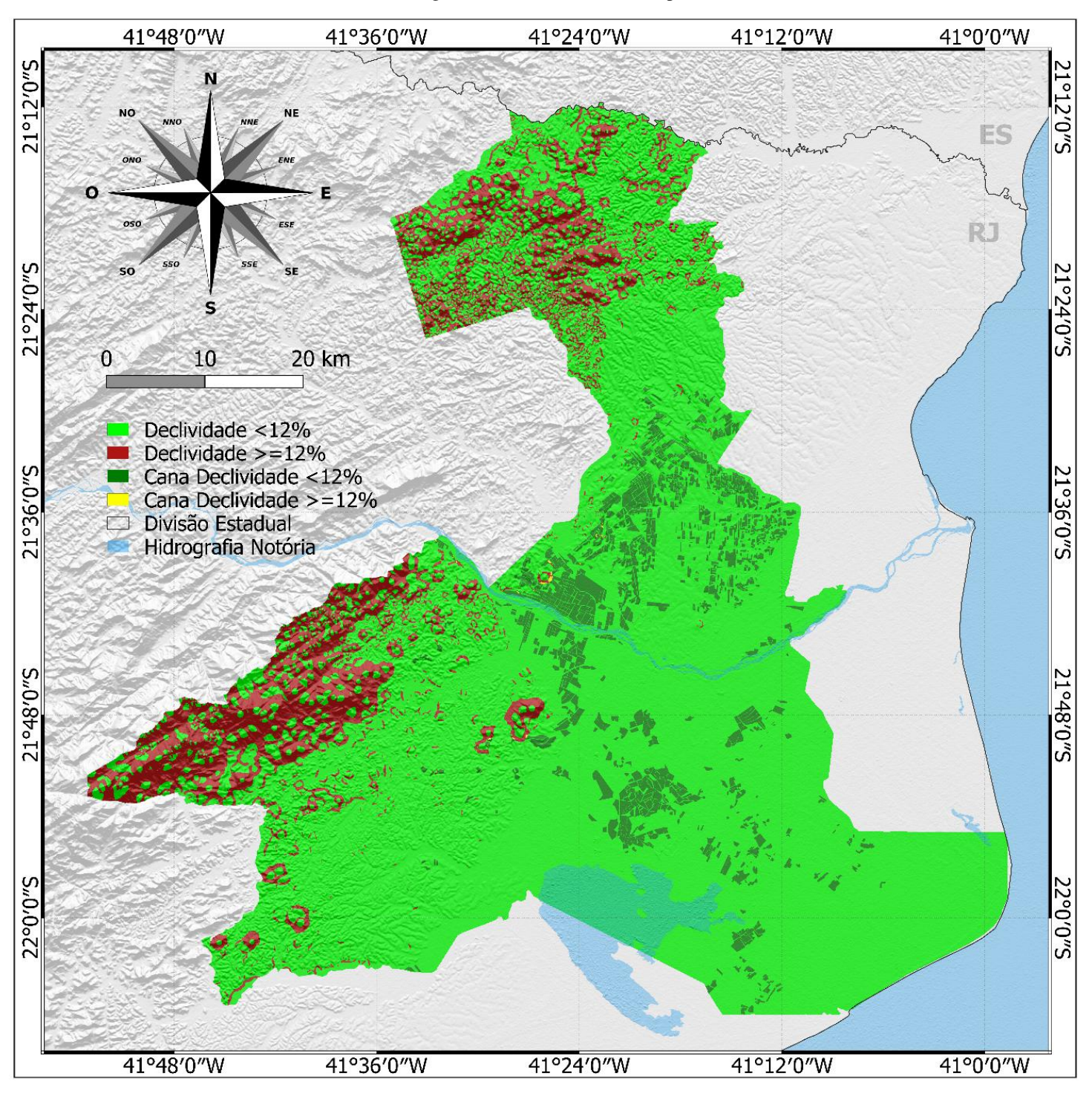

Figura 9: Resultado IBGE (interpolado)

Fonte: O próprio autor, 2021.

### <span id="page-24-0"></span>**6 CONSIDERAÇÕES FINAIS**

Dois dos cinco modelos digitais abordados apresentaram valores muito distintos dos demais, sendo eles o MDE IBGE (interpolado) e o MDE ASTER. Tal fato provavelmente tenha ocorrido pelosseguintes fatores: o MDE IBGE (interpolado) foi um produto secundário gerado apartir de geoprocessamento realizado em algoritmo de interpolação por base quadricular (Interpolador IDW) a partir dos pontos cotados altimétricos distribuídos ao longo da representação territorial do município de Campos dos Goytacazes. Já o MDE ASTER, por alguma razão, apresentou pixels de ruído indicando áreas de elevada altimetria onde a superfície do plano real varia de zero a dois metros em relação ao nível do mar.

O MDE IBGE (original) apresentou duas características bem peculiares em relação aos demais modelos utilizados: em alguns casos, ficou nítido que o procedimento de sobreposição das folhas por parte do fornecedor do produto aparentemente apresentou falhas, e por mais que tenha sido feito o procedimento de mosaico das folhas no SIG, tais falhas ficaram bastante nítidas representadas por cortes de linhas que formaram uma espécie de malha quadriculada sobre a área representativa do município de Campos dos Goytacazes – RJ. Talvez este modelo seja mais recomendado para porções de dimensões menores referentes à áreas de estudo, onde não haja necessidade do uso de mais de uma folha para o mesmo projeto por meio da ferramenta mosaico. Outro aspecto relevante foi que este modelo representou erroneamente áreas de elevada altimetria no interior de corpos hídricos, e como não foi feito um mascaramento e desconsideração destas áreas, certamente foi um fator que influenciou no quantitativo referente aos resultados finais.

O presente projeto foi necessário para demonstrar a importância de ser feito um mascaramento que compense possíveis interferências geradas em corpos hídricos significativos, tais como superfícies de grandes lagoas. Também demonstrou que o MDE ASTER apresenta dados duvidosos nos pixels referentes a áreas de extenso relevo plano na área de estudo, de modo que, para um resultado mais preciso em tais áreas, talvez seja preferível a adoção de uma camada de máscara que considere tais áreas como tendo um único valor de altimetria a ser definida pelo analista. É possível que o sensor ASTER tenha passado sobre a área em um momento cuja superfície estivesse inundada devido a períodos de maiores acumulados pluviométricos, e gerando assim uma má precisão interpretativa na reflectância superficial no que tange aos valores estimados de altimetria do relevo para este sensor.

# <span id="page-25-0"></span>**7 REFERÊNCIAS BIBLIOGRÁFICAS**

ABRAMS, M.; HOOK, S.; RAMACHANDRAN, B. ASTER users handbook. Pasadena: JPL, 1999. 93p. Disponível em: <asterweb.jpl. nasa.gov/content/ 03\_data/04\_Documents/ aster\_user\_guide\_v2.pdf>. Acesso em: 22/05/2021.

BARBOSA, A. I. G.; REIS, C. H.; MENDONÇA, J. C.; LÄMMLE, L. O uso de Sensoriamento Remoto para estimar área plantada de cana-de-açúcar em Campos dos Goytacazes – RJ, Brasil. Revista Cerrados, v. 18, n. 02, p. 69-99, 19 ago. 2020.

BRASIL. Instituto Nacional de Pesquisas Espaciais (INPE). Topodata: Banco de Dados Geomorfométricos do Brasil. São José dos Campos, 2008. Disponível em: [http://www.dsr.inpe.br/topodata.](http://www.dsr.inpe.br/topodata.%20Acesso%20em%2022/05/2021) Acesso em 22/05/2021.

CÂMARA, G., ORTIZ, M.J. Sistemas de informação geográfica para aplicações ambientais e cadastrais: uma visão geral. In: CONGRESSO BRASILEIRO DE ENGENHARIA AGRÍCOLA: CARTOGRAFIA, SENSORIAMENTO E GEOPROCESSAMENTO, 27, 1998, Poços de Caldas. Anais...Lavras: UFLA, 1998. p.59-88.

Câmara, G.; Davis, C. Introdução. In.: Câmara, G.; Davis, C.; Monteiro, A.M. Introdução à Ciência da Geoinformação. São José dos Campos, INPE, 2001 (on-line, 2a. edição, revista e ampliada). Disponível em: mtc m12.sid.inpe.br/col/sid.inpe.br/sergio/2004/04.22.07.43/doc/publicacao.pdf. Acesso em 22/05/2021.

Câmara, G.; Monteiro, A.M. Conceitos básicos em Ciência da Geoinformação. In.: Câmara, G.; Davis, C.; Monteiro, A.M. Introdução à Ciência da Geoinformação. São José dos Campos, INPE, 2001 (on-line, 2a. edição, revista e ampliada). Disponível em: mtc m12.sid.inpe.br/col/sid.inpe.br/sergio/2004/04.22.07.43/doc/publicacao.pdf. Acesso em 22/05/2021.

Davis, C. Object Modeling Technique for Geographic Applications - OMT-G. 2018. Disponível em: <https://homepages.dcc.ufmg.br/~clodoveu/DocuWiki/doku.php?id=omtg>. Acesso em 25/05/2021.

DE VARGAS et al. Aplicação do Interpolador IDW para Elaboração de Mapas Hidrogeológicos Paramétricos na Região da Serra Gaúcha. SCIENTIA CUM INDUSTRIA, V. 6, N. 3, PP. 38—43, 2018. Disponível em: http://dx.doi.org/10.18226/23185279.v6iss. Acesso em 07/06/2020.

DOS SANTOS, Priscilla Azevedo. Geração de Modelo Digital de Elevação Hidrologicamente Consistido. 2020. Disponível em: [http://www.tiagomarino.com/tiagomarino/classes/IA293/material/Pr%C3%A1tica%2019%20-](http://www.tiagomarino.com/tiagomarino/classes/IA293/material/Pr%C3%A1tica%2019%20-%20Gera%C3%A7%C3%A3o%20de%20MDE%20Hidrologicamente%20Consistido%20-%20ArcGIS%20e%20QGIS.pdf) %20Gera%C3%A7%C3%A3o%20de%20MDE%20Hidrologicamente%20Consistido%20- %20ArcGIS%20e%20QGIS.pdf. Acesso em 22/05/2021.

Felgueiras, C.A. Modelagem Numérica de Terreno.In.: Câmara, G.; Davis, C.; Monteiro, A.M. Introdução à Ciência da Geoinformação. São José dos Campos, INPE, 2001 (on-line, 2a. edição, revista e ampliada). Disponível em: mtc m12.sid.inpe.br/col/sid.inpe.br/sergio/2004/04.22.07.43/doc/publicacao.pdf. Acesso em 22/05/2021.

FITZ, Paulo Roberto. Geoprocessamento sem complicação — São Paulo: Oficina de Textos, 2008.

Formaggio, A. R.; Sanches, I. Del'Arco. **Sensoriamento Remoto em agricultura**. São Paulo: Oficina de Textos, 284p.

Gilberto Câmara, Ricardo Cartaxo Modesto Souza, Ubirajara Moura Freitas, Juan Garrido. Spring: Integrating remote sensing and gis by object-oriented data modelling, Computers & Graphics, Volume 20, Issue 3, 1996, Pages 395-403, ISSN 0097-8493, [https://doi.org/10.1016/0097-8493\(96\)00008-8](https://doi.org/10.1016/0097-8493(96)00008-8). Disponível em: [https://www.sciencedirect.com/science/article/pii/0097849396000088.](https://www.sciencedirect.com/science/article/pii/0097849396000088) Acesso em 22/05/2021.

IBGE – INSTITUTO BRASILEIRO DE GEOGRAFIA E ESTATÍSTICA . Censo Brasileiro de 2010. Rio de Janeiro: IBGE, 2021.

IBGE – INSTITUTO BRASILEIRO DE GEOGRAFIA E ESTATÍSTICA. Malha Municipal. 2020. Disponível em: [https://www.ibge.gov.br/geociencias/organizacao-do-territorio/malhas](https://www.ibge.gov.br/geociencias/organizacao-do-territorio/malhas-territoriais/15774-malhas.html?=&t=o-que-e)territoriais/15774-malhas.html?=&t=o-que-e. Acesso em 22/05/2021.

IBGE – INSTITUTO BRASILEIRO DE GEOGRAFIA E ESTATÍSTICA. Metadados do produto Modelo Digital de Elevação 1:25.000 do Projeto RJ-25. Rio de Janeiro: IBGE, 2016. Disponível em:

[https://geoftp.ibge.gov.br/modelos\\_digitais\\_de\\_superficie/modelo\\_digital\\_de\\_elevacao\\_mde/rj](https://geoftp.ibge.gov.br/modelos_digitais_de_superficie/modelo_digital_de_elevacao_mde/rj25/informacoes_tecnicas/Metadados_MDE_RJ25.pdf) 25/informacoes\_tecnicas/Metadados\_MDE\_RJ25.pdf. Acesso em 22/05/2021.

KÖPPEN, W. (1948) Climatologia: com um estúdio de los climas de la tierra Publications In: Climatology. Laboratory of Climatology, New Gersey. 104p. Disponível em: https://issuu.com/lucaspestana/docs/koeppen\_climatologia. Acesso em 01/10/2018.

MARTINO, J. P. **Technological Forecasting for Decision Making**. 2 ed.. North-Holland, New York NY, 1983.

NASA JPL. NASA Shuttle Radar Topography Mission Global 3 arc second. 2013, distributed by NASA EOSDIS Land Processes DAAC,. Disponível em: [https://doi.org/10.5067/MEaSUREs/SRTM/SRTMGL3.003.](https://doi.org/10.5067/MEaSUREs/SRTM/SRTMGL3.003) Acesso em 22/05/2021. QGIS.org, 2021. QGIS Geographic Information System. QGIS Association.Disponível em: [http://www.qgis.org](http://www.qgis.org/). Acesso em 22/05/2021.

Portal GeoINEA Municípios. 2019. Disponível em: [https://inea.maps.arcgis.com/apps/MapSeries/index.html?appid=e7ff539f64f941d4a5f4d1e69](https://inea.maps.arcgis.com/apps/MapSeries/index.html?appid=e7ff539f64f941d4a5f4d1e694c017ed) 4c017ed. Acesso em 02/06/2021.

RIO DE JANEIRO. Lei 5990/11 | Lei nº5.990, de 20 de junho de 2011. Dispõe sobre a eliminação gradativa da queima da palha da cana-de-açúcar e dá outras providências. Rio de Janeiro, Rio de Janeiro, 20 jun. 2011.

USGS 2021a. Earth Explorer: FGDC Display of ASTGTMV003\_S22W041.zip. Disponível em: <https://earthexplorer.usgs.gov/scene/metadata/fgdc/5e839f73df6fb1d4/2342545062/>. Acesso em 22/05/2021.